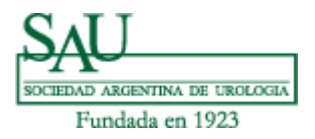

# **Sociedad Argentina de Urología Capítulo de Informática Médica**

# **Curso "Manejo de la Información y Búsqueda Bibliográfica" 2023**

## Audiencia

Dirigido a Residentes y Profesionales de la especialidad:

- Que en su práctica cotidiana, además del conocimiento y experiencia en un tema, deban buscar información actualizada y validada sobre un tema,
- Que deban redactar trabajos científicos o monografías referenciando las citas bibliográficas en forma fácil y escalonadamente en el texto.
- Que deban expresar con calidad, eficiencia e impacto en la audiencia su experiencia a través de Presentaciones, Cursos presenciales o virtuales, evitando los errores básicos de comunicación.
- Que deban conocer el uso racional, efectivo y útil de las Reses Sociales o similares.
- Que se interesen en conocer los usos y precauciones del uso de Inteligencia Artificial como ChatGPT.

### Contenidos principales

- Proceso de conversión de la Información en Conocimiento, y sus características.
- Validación de la Información en Internet.
- Formular "La Pregunta". Formato PICO
- Elementos de la lectura crítica de la literatura médica.
- Validación de trabajos científicos antes y durante su lectura y análisis.
- Bases de datos, Medline, MeSH, conectores lógicos.
- Desarrollo de una estrategia de búsqueda bibliográfica.
- Utilizando a fondo el PubMed.
- Utilizando Epistemonikos y TRIP Database
- Bajando las citas al End Note o similar.
- Insertando las citas en el MSWord mientras se escribe.
- Uso y prevenciones con ChatGPT
- Uso de las Redes Sociales en la Profesión.
- Realizar Presentaciones exitosas.
- Bases del Moodle para crear cursos o seminarios propios.

#### Objetivos

Al finalizar el Curso el asistente podrá:

- Comprender los pasos implícitos desde la obtención de la Información hasta el Conocimiento útil y práctico para la aplicación cotidiana.
- Conocer las restricciones del acceso a fuentes de información no clasificadas y sin el uso de lenguaje controlado.
- Saber validar la Información disponible en Internet y reconocer los sitios sin sesgo comercial o personal.
- Comprender la necesidad de obtener la mejor evidencia bibliográfica para la resolución del problema del paciente.

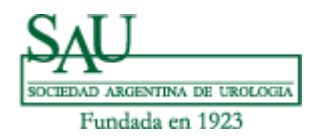

- Entender el proceso de formular una pregunta clínicamente relevante
- Formular una pregunta estructurada antes de realizar la búsqueda.
- Realizar lectura crítica de la literatura médica.
- Conocer la forma de buscar y seleccionar la bibliografía que responde a la pregunta planteada.
- Conocer que es Medline y su uso, y el resultado final de la búsqueda bibliográfica.
- Conocer cuáles son los principios para establecer una estrategia de búsqueda bibliográfica eficiente y acotada.
- Saber cómo explotar totalmente los recursos de PubMed.
- Como realizar la lectura crítica de un trabajo científico.
- Saber comunicar y difundir la Información.
- Usar bases de datos online como Epistemonikos y TRIP Database
- Conocer como disponer de una Base de Datos personalizada a través del EndNote o similar, tanto en la versión online como en la computadora personal, y como bajar las citas elegidas a la misma.
- Saber integrar la Base de Datos personal del End Note o similar al Procesador de texto e insertas las citas bibliográficas, referenciándolas en el texto, en el orden que se decida y con el formato que la Publicación exija.
- Integrar ChatGPT al uso profesional en Urología.
- Manejar con utilidad a la profesión las Redes Sociales.
- Realizar presentaciones visuales y discursivas de excelencia.
- Conocer básicamente como iniciar un curso online en plataformas Moodle.

#### Metodología

El Curso se desarrollará **online en el Campus Virtual de la Sociedad Argentina de Urología**, que utiliza la plataforma Moodle, incluyendo reuniones en el **Aula Virtual** dentro del mismo Campus (función BigBlue).

Se programa la realización de **Actividades Prácticas** con calificación y feedback durante los Módulos.

Se podrá participar de un **Foro** para aportes, comentarios, aclaraciones, etc. Las intervenciones en el mismo se calificarán con una escala que evalúa el aporte, el interés o el nivel de aprendizaje de los conceptos.

Durante el desarrollo los cursantes recibirán información y feedback a través del área **Novedades** y **Forum del Curso**, directamente en el mail de registro

Al final del Curso se realizará un **cuestionario de evaluación** de conocimientos online.

La **calificación final** es el resultado de la combinación de las actividades mencionadas en los párrafos precedentes, y la aprobación del Curso se obtiene con una calificación superior a siete.

Finalizado el Curso se realiza una **autoevaluación** de aprovechamiento anónima y se solicita **feedback** de críticas positivas y negativas.

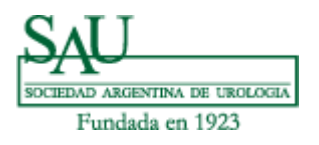

Constancia: completado y aprobado el Curso, la Sociedad Argentina de Urología entregará la **Certificación correspondiente, detallando 120 horas cátedra y la Calificación de Aprobado con nota de la evaluación final**.

Docentes Dr. Pablo Mingote Dra. Constanza Lopez Fontana Dr. Matías Villeta

Webmaster: Lic. Bernardo Signori

### Desarrollo de los Módulos

- 1. Módulo Introductorio
	- a. Reunión inicial Aula Virtual (BigBlue): Presentación del Curso.
	- b. Programa
	- c. Instructivo uso básico de la plataforma Moodle en el Campus SAU.
	- d. Video "Porqué debería hacerlo".
- 2. Módulo Información y Conocimiento
	- a. La Información Médica en Internet
	- b. Información y Conocimiento
	- c. Descripción y validación de internet
	- d. Reunión Aula Virtual: Dr. Mingote
- 3. Módulo la Pregunta y evaluación crítica de la literatura
	- a. Reunión Aula Virtual: Dra. Constanza Lopez Fontana
	- b. Cómo formular adecuadamente la Pregunta PICO
	- c. Guía esquemática de formular Pregunta PICO
	- d. Cómo validar un trabajo científico previo a su lectura y análisis.
	- e. Claves para validar artículos científicos
- 4. Módulo Búsqueda Bibliográfica
	- a. Reunión Aula Virtual: Dr. Mingote
	- b. Bases de Datos Médicas
	- c. Recuperación documental
	- d. Medline / PubMed
	- e. PICO y buscando los términos MeSH con el MeSH Browser
	- f. Demo Búsqueda Bibliográfica (parte 1, 2 y 3)
	- g. Elementos y recursos de una Cita Bibliográfica
	- h. Enlaces a:
		- i. PubMed
		- ii. Trip Database
		- iii. Epistemonikos
		- iv. PLOS / PLOS ONE / PLOS Medicine
- 5. Módulo Referencias citas bibliográficas
	- a. Reunión Aula Virtual: Dr. Mingote
	- b. Manejo de herramientas para referenciar Citas Bibliográficas
	- c. Demo EndNote de escritorio

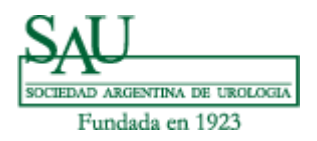

- d. Demo EndNote online
- e. Integrando EndNote y MSWord
- 6. Módulo Inteligencia Artificial
	- a. Definiciones y arquitectura
	- b. Modos de comunicarse
	- c. Conversando con ChatGPT
	- d. Prevenciones
	- e. Ejemplos en Urología
	- f. Otras aplicaciones de IA en Medicina.
- 7. Módulo Redes Sociales
	- a. Reunión Aula Virtual: Dr. Villeta
	- b. Comunicación de la Información en redes sociales.
	- c. Estrategias de interacción y vinculación entre profesionales
- 8. Módulo Creando, realizando y exponiendo una Presentación memorable
	- a. Editando con el Procesador de ideas
	- b. Elaborando Presentaciones impactantes
	- c. Realizando la actuación de la presentación
	- d. "El Círculo virtuoso del Pensamiento"
- 9. Módulo Creando Cursos online
	- a. Elementos básicos del Moodle, su manejo e implementación.
- 10. Módulo Actividades Prácticas
	- a. Consignas y fechas de AP  $# 1, 2, 3 y 4$
	- b. Área de entrega de Actividades Prácticas.
- 11. Módulo Evaluación
	- a. Cuestionario de evaluación
	- b. Feedback
	- c. Reunión Aula Virtual de cierre del Curso: Dres. Lopez Fontana, Villeta y Mingote.

\_\_\_\_\_\_\_\_\_\_\_\_\_\_\_\_\_\_\_\_\_\_\_\_\_